**AutoCAD Crack With Key For PC (Updated 2022)**

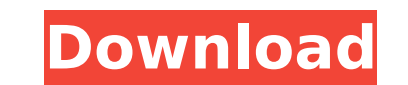

## **AutoCAD [April-2022]**

The following video tutorial provides a brief introduction to AutoCAD and explains the steps involved in creating a simple wireframe. A wireframe is a wireframe, or sketch, is typically displayed in the Orthographic or Pla enables you to check your geometry, to see how the solid or surface may look and to plan the approach to the final design. This can be used to avoid creating geometry that may be difficult to construct in the final version check the geometry before drawing solid or surface geometry. Steps involved in creating a wireframe in AutoCAD If you are new to AutoCAD and this tutorial, the following steps might seem daunting, however we will try to ma layer of the current drawing to 2D Wireframe Step 4. Drawing a simple wireframe on the section of the drawing area Step 5. Select one of the edges of the wireframe and use the arrow keys on the keyboard to adjust the lengt the centerline, if you prefer Step 7. Save the drawing Step 8. Close the View menu In this video tutorial, we will discuss the steps mentioned above, in more detail. The video tutorial will also teach you how to create a s drawing. Open the 'new drawing' dialogue box by selecting the 'File'>'New'>'Drawing' menu. Alternatively, you can press the Ctrl+N keys on your keyboard to open the dialogue box. In the New drawing dialogue box, enter the

1D and 2D vector graphics editing 2D and 3D drawing (stylus editing, dashed lines, etc.) Block (or object) editing Text and table editing Scratchpad/notebook Date/time-editing Command window Annotation tools Dynamic inputs (see History) In the 1980s, companies such as Computer-Assisted Manufacturing Corporation (CAMCO), E.A.T.I. and OmniData Services produced some tools for editing and creating 2D drawings in Cracked AutoCAD With Keygen. The "free" application, AutoCAD LT, for 2D and 3D drafting, with fewer features than AutoCAD. A commercial application, AutoCAD 2016, is also available for DOS and Microsoft Windows, and is available for both the desktop (nati powered computer. Licensing The product license fees vary by product version. Until 2018, it was offered in two versions: AutoCAD Standard License, a version designed to run on PCs with no special processor enhancements. A The LT edition is free for home use, and is a low-cost alternative to the Standard Edition. As of June 2019, the LT license is no longer available for purchase. AutoCAD Application Store. Server applications Autodesk provi AutoCAD Enterprise architecture for large enterprises. Cloud computing Autodesk also offers AutoCAD LT cloud based on Microsoft Azure. This product consists of the following components: AutoCAD LT for Microsoft Azure (LTA. Microsoft Azure Messaging (MICROSOFT af5dca3d97

#### **AutoCAD Registration Code Download For Windows**

### **AutoCAD Crack+ With License Key**

Open Autocad. Open the keygen. Click on the "Generate a Registration Key". Download the Generated Registration Key". Download the Generated Registration key. Install it on your Autocad. References External links Autocad Ca but the roster also includes a dynamic offense and defensive unit. Tommy Ford's offense, under head coach Brad Harsch, is loaded with quality and veteran talent. The quarterback, running backs, wide receivers will all be u player on offense and that's a running back. Senior running back, Loudoun Fox, was named the co-MVP in the 2016-17 Joe Carey Award, which is awarded to the most improved player in all sports. Fox is the third Leesburg athl Harsch. "He has a unique passion for the game. He has a great mindset. It's just fun to watch." Fox's versatility on the field has made him one of the Tigers' best players. He can play fullback or receiver. and line up at use my abilities to help the team." Fox is the glue that holds the Trinity offense together. His running ability allows the team to stay balanced and give Ford all of the options he needs. "It's all about putting the ball everything seems to fall into place." Fox is a key component to the Tigers' success this season. He has 599 career rushing yards and 25 rushing touchdowns. "I want to try to be

#### **What's New in the?**

Rapidly send and incorporate feedback into your designs. Import feedback from printed paper or PDFs and add changes to your drawings automatically, without additional drawing steps. (video: 1:15 min.) Quadrapassel: Create place them at an infinite number of scales and resolutions, in addition to choosing between visible and hidden point sets. (video: 4:30 min.) Create multi-scale, multi-resolution drawings by using a point cloud. Quadrapass between visible and hidden point sets. (video: 4:30 min.) Subspace and Surfaces: Add 3D information to the design environment. Create subspace and surfaces and place them on your drawings. Create both surfaces and subspace min.) Add 3D information to the design environment. Create subspace and surfaces and place them on your drawings. Create both surfaces and subspace volume (the three-dimensional shape inside a surface) and animate the grow interface to the annotative drawing environment. Quickly access information about surfaces, draw on the page, and place and annotate text. (video: 2:03 min.) Extend the Paper Space user interface to the annotative drawing Printing: Printer controls can now be invoked directly from the command line or Python scripting. Publish drawings for printing on various devices. (video: 1:03 min.) Printer controls can now be invoked directly from the c Navigation in the drawing environment becomes intuitive and consistent. Consistent navigation through commands, selections, and selections-based searches improves drawing efficiency. (video: 1:30 min.) Navigation in the dr

# **System Requirements For AutoCAD:**

Windows 7/8/10 Intel i5/i7 1 GB VRAM or more 1 GHz Processor or more HDD 2GB or more It is recommended that you use SLI or AMD Crossfire technology in order to utilize the 3D effect. How to Install? Download the Nier: Auto That's it! Enjoy

<https://greenearthcannaceuticals.com/autocad-23-1-crack-free-for-windows-latest-2022/> [https://scoalacunoasterii.ro/wp-content/uploads/2022/08/AutoCAD\\_\\_Crack\\_With\\_Keygen\\_Updated.pdf](https://scoalacunoasterii.ro/wp-content/uploads/2022/08/AutoCAD__Crack_With_Keygen_Updated.pdf) <https://nashvilleopportunity.com/autocad-2021-24-0-crack-latest-2/> <https://www.thiruvalluvan.com/2022/08/10/autocad-crack-torrent-2022/> <https://thehometowntalker.com/wp-content/uploads/2022/08/havsta.pdf> <http://outsourcebookkeepingindia.com/wp-content/uploads/2022/08/AutoCAD-27.pdf> <https://clusterenergetico.org/2022/08/10/autocad-24-1-crack-latest-2022/> <https://lanoticia.hn/advert/autocad-20-0-2022/> <https://trikonbd.com/wp-content/uploads/2022/08/AutoCAD-38.pdf> <https://mevoydecasa.es/autocad-crack-mac-win-updated-2022-4/> <https://perlevka.ru/advert/autocad-2019-23-0-crack-free-license-key/> <https://verycheapcars.co.zw/advert/autocad-crack-for-pc-2022-new/> <https://cambodiaonlinemarket.com/autocad-21-0-crack-x64/> <https://vincyaviation.com/autocad-24-0-crack-win-mac-final-2022/> <https://funnymemes.co/memes/AutoCAD-61.pdf>